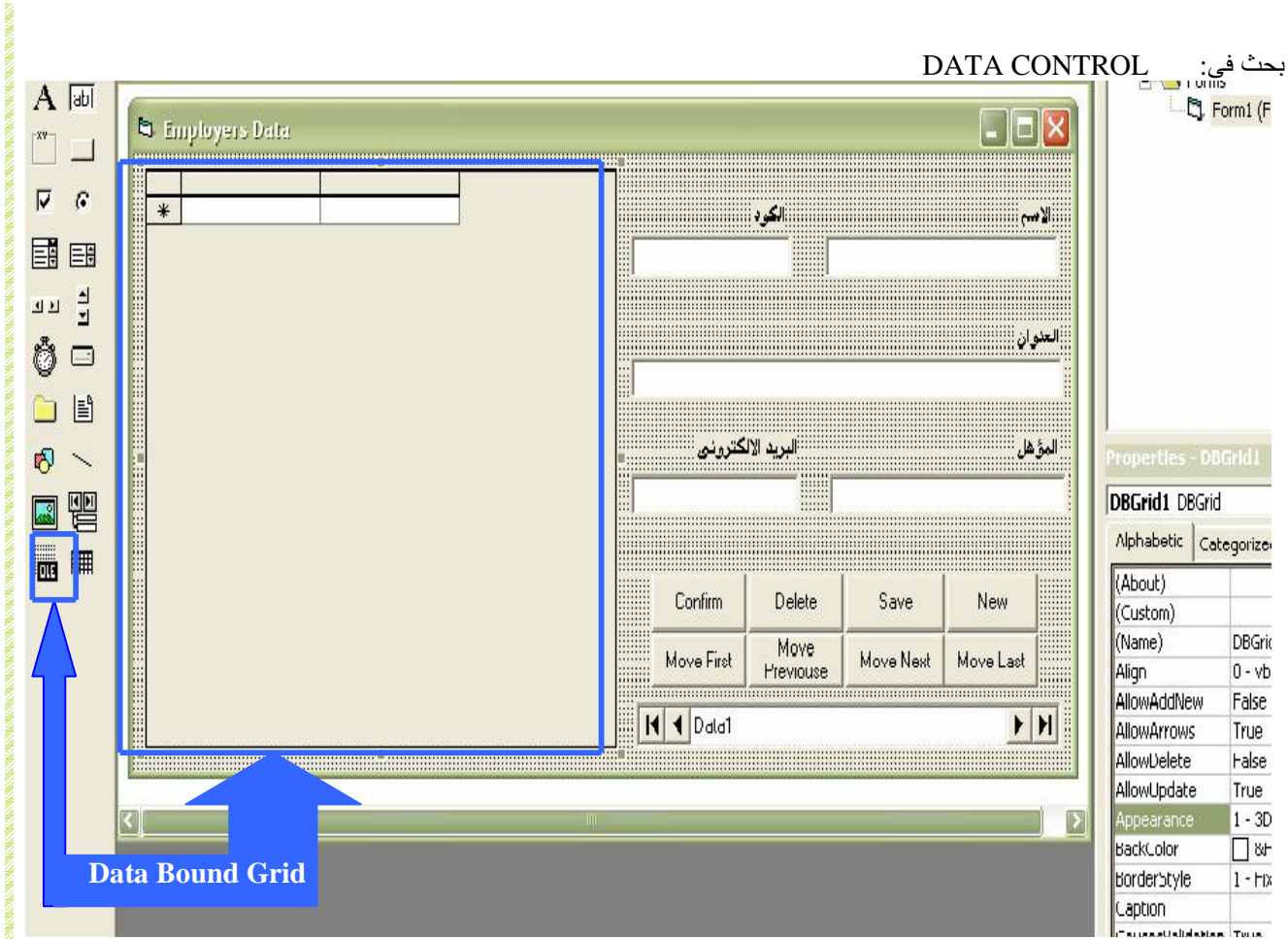

**بعد ان قمنا بوضع مكتبه grid bound data على الفورم ...**

**ینقص لنا ان نعرف كیفیه جعلها عارضه للبیانات ...**

**وذلك اولا بتنشیطها... ثم من قسم الخصائص ... نقوم ببربطها بمكتبه control data وذلك من خاصیه ... Datasource** 

**وذلك كما بالشكل التالى ...**

صفحة 24 من 40 Senosi Sameh